### **ใบงานที่ 1**

#### **ส่วนประกอบและการใช้งานบอร์ด Arduino**

### **จุดประสงค์การเรียนรู้**

- 1. ศึกษาส่วนประกอบและการใช้งานบอร์ดไมโครคอนโทรลเลอร์ Arduino
- 2. อธิบายส่วนประกอบและการใช้งานบอร์ดไมโครคอนโทรลเลอร์ Arduino ได้

# **เครื่องมือและอุปกรณ์การทดลอง**

- 1. เครื่องไมโครคอมพิวเตอร์
- 2. บอร์ดไมโครคอนโทรลเลอร์ Arduino Uno R3
- 3. โปรแกรมการทดลอง
- 4. อุปกรณ์อิเล็กทรอนิกส์สำหรับทดลอง

# **แนะนําบอร์ดไมโครคอนโทรลเลอร์ Arduino**

บอร์ดไมโครคอนโทรลเลอร์ Arduino Uno R3 เป็นบอร์ดวงจรไมโครคอนโทรลเลอร์ที่ใช้ไอซี ประมวลผล เบอร์ ATmega328 ออกแบบวงจรให้มีขาสัญญาณอินพุตหรือเอาต์พุตแบบดิจิตอลจำนวน 14 ขา และยังสามารถ ส่งสัญญาณเอาต์พุตเป็นแบบ PWM ได้จำนวน 6 ขา ขาสัญญาณอินพุตแบบ อนาล็อกมี 6 ขา ใช้วงจรกำเนิด สัญญาณนาฬิกามีความถี่ 16 เมกะเฮิรตซ์ มีพอร์ตเชื่อมต่อ USB, มีขั้ว ต่อสัญญาณแบบ ICSP และมีปุ่มรีเซต บอร์ด Arduino Uno เป็นบอร์ดที่สนับสนุนระบบไมโคร คอนโทรลเลอร์ ซึ่งสามารถเชื่อมต่อเข้ากับเครื่อง คอมพิวเตอร์ด้วยสาย USB หรือจ่ายไฟจากอะแดปเตอร์ หรือแบตเตอรี่

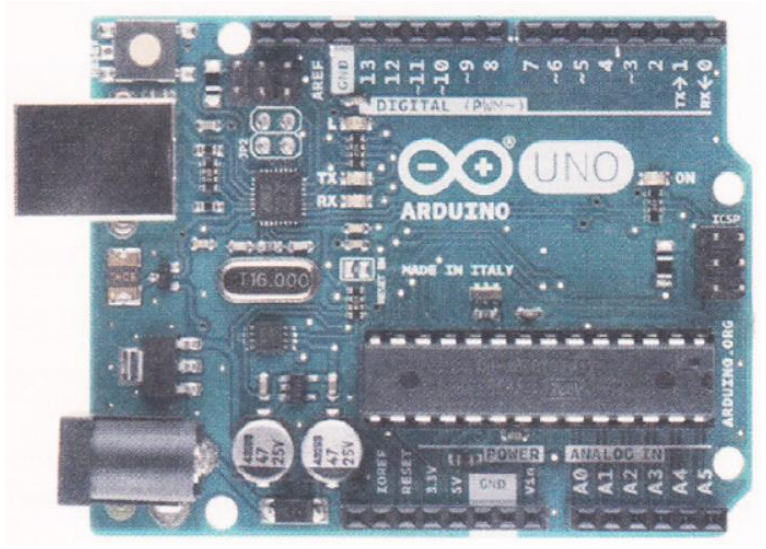

รูปที่ 1.8 วงจร PCB บอร์ดไมโครคอนโทรลเลอร์ Arduino Uno R3

## การปฏิบัติงาน

1. จากวงจรรูปที่ 1.9 จงเขียนอธิบายส่วนประกอบของบอร์ดไมโครคอนโทรลเลอร์ Arduino Uno R3

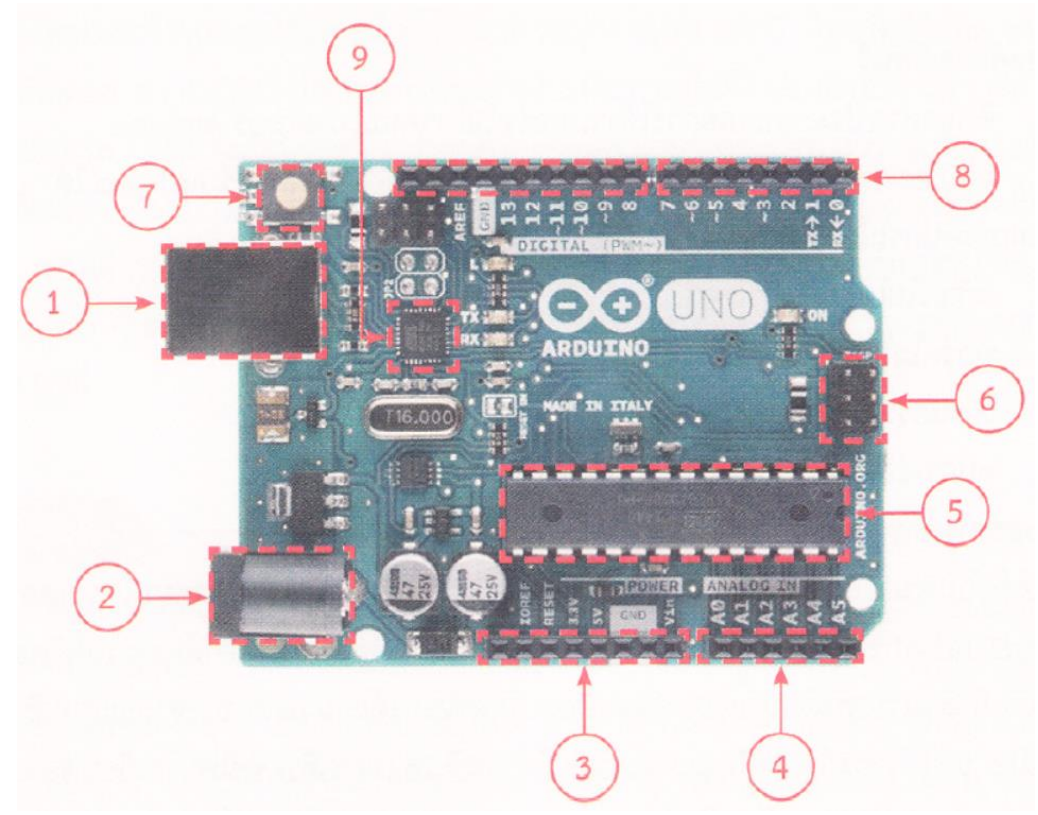

รูปที่ 1.9 ส่วนประกอบบอร์ดไมโครคอนโทรลเลอร์ Arduino Uno R3